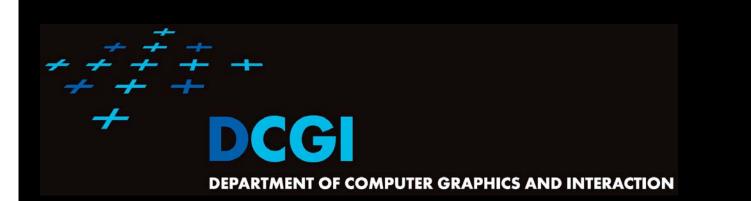

## GEOMETRIC SEARCHING PART 2: RANGE SEARCH

#### PETR FELKEL

FEL CTU PRAGUE felkel@fel.cvut.cz <u>https://cw.felk.cvut.cz/doku.php/courses/a4m39vg/start</u>

Based on [Berg] and [Mount]

Version from 19.10.2017

- Orthogonal range searching
- **Canonical subsets**
- 1D range tree
- 2D-nD Range tree
  - With fractional cascading (Layered tree)
- **Kd-tree**

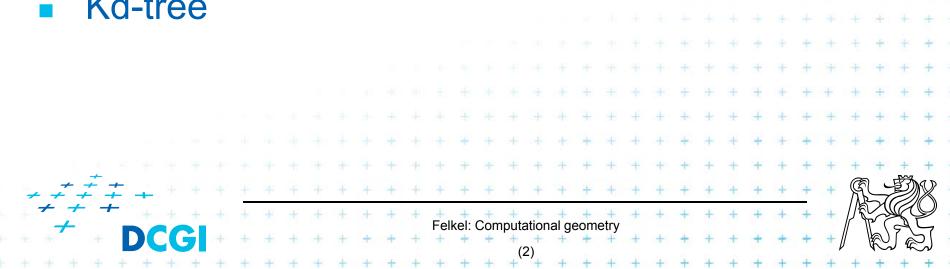

- Given a set of points P, find the points in the region Q

- Example: Databases (records->points)
  - Find the people with given range of salary, date of birth, kids, ...

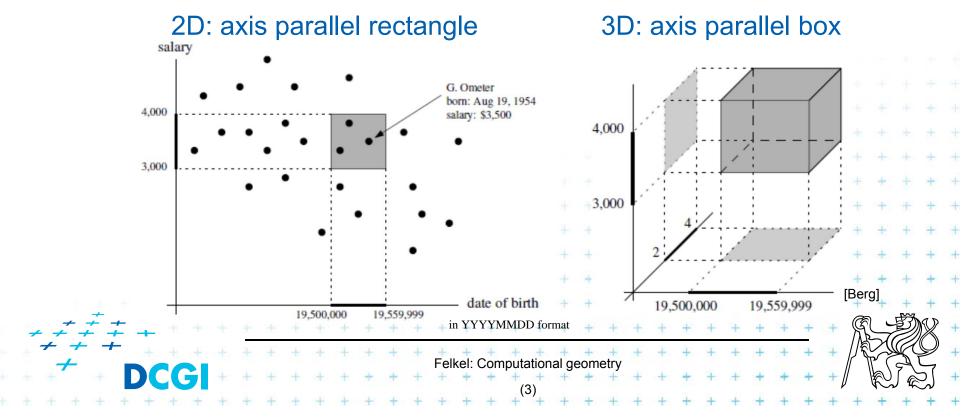

- Given a set of points P, find the points in the region Q

- Search space: a set of points P (somehow represented)
- Example: Databases (records->points)
  - Find the people with given range of salary, date of birth, kids, ...

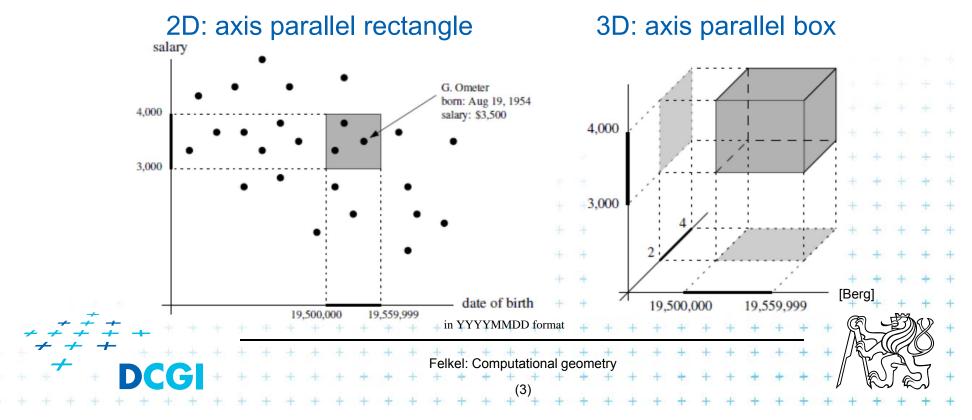

- Given a set of points P, find the points in the region Q
  - Search space: a set of points P (somehow represented)
  - Query: intervals Q (axis parallel rectangle)
- Example: Databases (records->points)
  - Find the people with given range of salary, date of birth, kids, ...

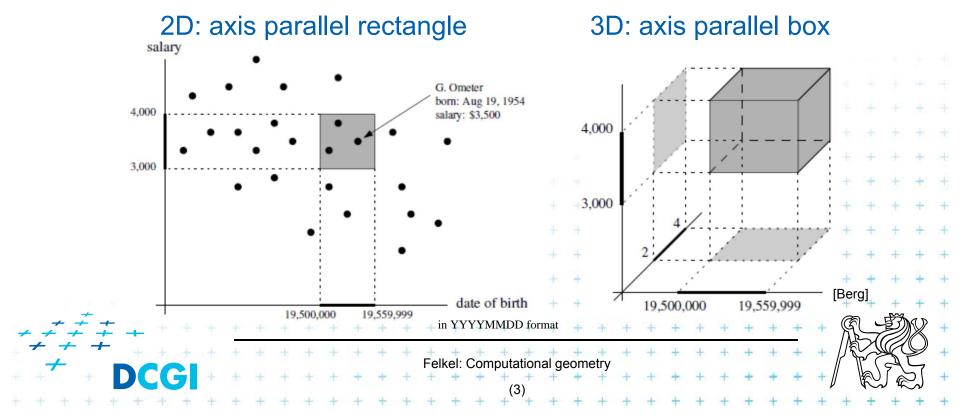

- Given a set of points P, find the points in the region Q
  - Search space: a set of points P (somehow represented)
  - Query: intervals Q (axis parallel rectangle)
  - Answer: points contained in Q
- Example: Databases (records->points)
  - Find the people with given range of salary, date of birth, kids, ...

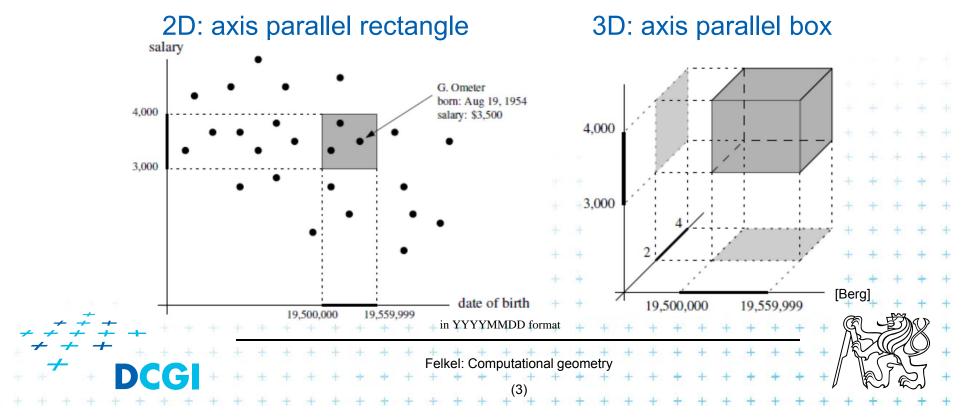

- Query region = axis parallel rectangle
  - nDimensional search can be decomposed into set of 1D searches (separable)

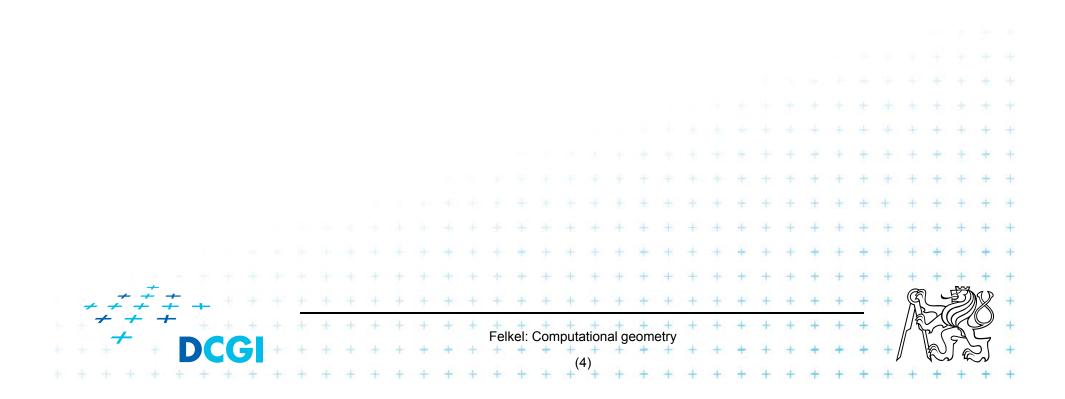

## **Other range searching variants**

#### Search space S: set of

- line segments,
- rectangles, ...
- Query region Q: any other searching region
  - disc,
  - polygon,

|       | —          | ha | lfs | spa | ac | e,  | •• | •  |     |     |    |    |    |      |      |     |       |     |       |     |      |    |    |    |   |    |   |   |   |     |      |    |          |            |   |
|-------|------------|----|-----|-----|----|-----|----|----|-----|-----|----|----|----|------|------|-----|-------|-----|-------|-----|------|----|----|----|---|----|---|---|---|-----|------|----|----------|------------|---|
|       | •          |    |     |     |    | х.  |    |    |     | ~ / |    |    | ۰. |      |      |     |       |     |       |     |      |    |    |    |   |    |   |   |   |     |      |    |          |            |   |
|       | Ans        | SW | 'el | r:  | Sl | JD  | S  | et | 0   | t 3 | 5  | la | УI | nç   | )    | In  | C     | 2   |       |     |      |    |    |    |   |    |   |   |   |     |      |    |          |            |   |
|       |            |    |     |     |    |     |    |    |     |     |    |    |    |      |      |     |       |     |       |     |      |    |    |    |   |    |   |   |   |     |      |    |          | +          | + |
|       |            |    |     |     |    |     |    |    |     |     |    |    |    |      |      |     |       |     |       |     |      |    |    |    |   |    |   | + | + |     | ÷    | +  | ÷        | +          | + |
|       |            |    |     |     |    |     |    |    |     |     |    |    |    |      |      |     |       |     |       |     |      | ÷  |    |    |   |    | ÷ | + | + | +   | +    | +  | +        | +          | + |
|       | We         | C  | or  | ۱C  | e  | nti | ra | te | e C | n   | p  | Ο  | n  | ts   | ir   |     | ort   | th  | 00    | 10  | na   | al | ra | an | q | es | + | + | + | +   | Ŧ    | +  | +        | +          | + |
|       |            |    |     |     |    |     |    |    |     |     | ÷. |    |    |      |      |     |       |     |       | ÷   |      |    | +  | ÷  | 3 | +  | ÷ | + | + | +   | +    | +  | +        | ÷          | 4 |
|       |            |    |     |     |    |     |    |    |     |     |    |    |    |      |      |     |       | -4- | 4     | 4   | +    | +  | +  | 4  | + | +  | 4 | + | + | +   | +    | 4  | +        | +          | + |
|       |            |    |     |     |    |     |    |    |     |     |    |    |    |      |      |     |       |     |       |     |      |    |    |    |   |    |   |   |   | 1   |      |    | 10       | 10         |   |
|       |            |    |     |     |    |     |    |    |     |     |    |    |    |      |      |     |       |     | T     | Ŧ   | Ŧ    | Ŧ  | T  | T  | + | T  | Ŧ | Ŧ | T | T   | Ŧ    | Ţ  | Ŧ        | 1          | 1 |
|       | +          |    |     |     |    |     |    |    | +   | +   |    | +  | Ŧ  | +    | +    | +   | +     | +   | +     | +   | +    | +  | +  | +  | + | +  | + | + | + | +   | +    | +  | +        | +          | + |
| + + - | $\neq \pm$ | ÷  |     |     |    |     |    |    | +   | +   | +  | +  | +  | +    | +    | +   | +     | +   | +     | +   | +    | +  | +  | +  | + | +  | + | + | + | +   | R    |    | Ð)       | X          | + |
| + +   | - +        |    |     | +   | +  | ÷   | ÷  | +  | +   | +   | +  | +  | +  | +    | +    | +   | +     | +   | +     | +   | +    | +  | +  | +  | + | +  | + | + | + | +   | 1    | 24 | Ķ        | $\bigcirc$ | + |
| + +   |            |    |     |     | +  | +   | +  | +  | +   | +   | +  | +  | +  | ⊢ell | kel: | Com | nputa |     | al ge | eom | etry | +  | +  | +  | + | +  | + | + | + | + / | // \ | b) | 24       | 57         | + |
| i     | + +        |    | +   | 4   | +  | 4   | 4  | +  | +   | +   | +  | +  | 4  | 4    | +    | 4   | (     | 5)  | +     | +   | +    | 4  | +  | +  | 4 | 4  | + | + | + | +   | +    | 4~ | / 4~<br> | ~~~        | + |

## How to represent the search space?

Basic idea:

- Not all possible combination can be in the output (not the whole power set)
- => Represent only the "selectable" things

   (a well selected subset -> one of the canonical subsets)

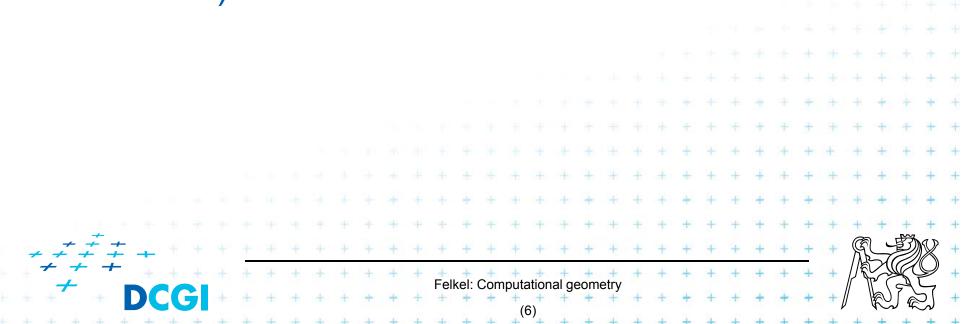

## How to represent the search space?

Basic idea:

- Not all possible combination can be in the output (not the whole power set)
- => Represent only the "selectable" things

   (a well selected subset -> one of the canonical subsets)

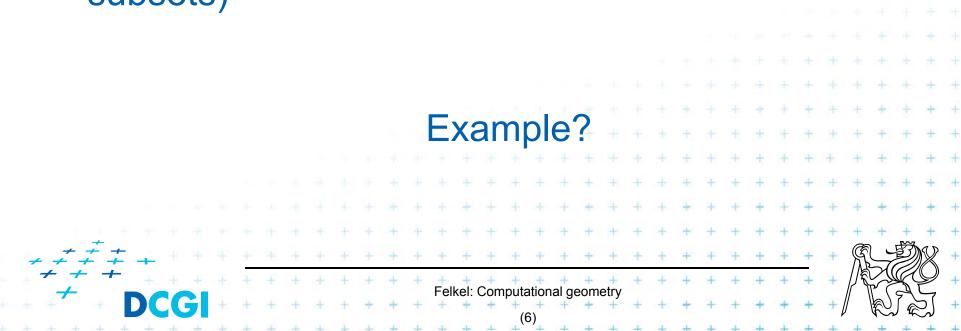

## Subsets selectable by given range class

- The number of subsets that can be selected by simple ranges Q is limited
- It is usually much smaller than the power set of P
  - Power set of P where  $P = \{1, 2, 3, 4\}$  (potenční množina) is  $\{\{\}, \{1\}, \{2\}, \{3\}, \{4\}, \{1,2\}, \{1,3\}, \{1,4\}, \{2,3\}, \dots, \{2,3,4\}, \}$  $\{1,2,3,4\}\}$  ...  $O(2^n)$

Felkel: Computational geometry

- i.e. set of all possible subsets
- Simple rectangular queries are limited
  - Defined by max 4 points along 4 sides  $=> O(n^4)$  of  $O(2^n)$  power set
  - Moreover not all sets can be formed
    - by  $\Box$  query Q

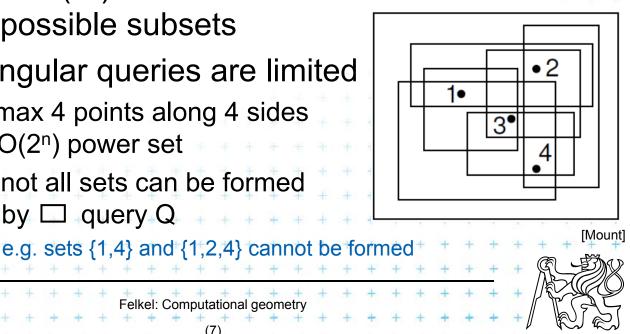

## **Canonical subsets S<sub>i</sub>**

Search space S = (P, Q) represented as a collection of canonical subsets  $\{S_1, S_2, \dots, S_k\}$ , each  $S_i$ ,  $S_i$ ,

- S<sub>i</sub> may overlap each other (elements can be multiple times there)
- Any set can be represented as disjoint union disjunktní sjednocení of canonical subsets  $S_i$  each element knows from which subset it came
- Elements of disjoint union are ordered pairs (x, i)
   (every element x with index i of the subset S<sub>i</sub>)
- S<sub>i</sub> may be selected in many ways
  - from *n* singletons  $\{pi\}$  ... O(n)
  - to power set of  $P \dots O(2^n)$
  - Good DS balances between total number of canonical subsets and number of CS needed to answer the query

Felkel: Computational geometry

## **1D range queries (interval queries)**

- Query: Search the interval  $[x_{lo}, x_{hi}]$
- Search space: Points  $P = \{p_1, p_2, \dots, p_n\}$  on the line
  - a) Binary search in an array
    - Simple, but
    - not generalize to any higher dimensions
  - b) Balanced binary search tree

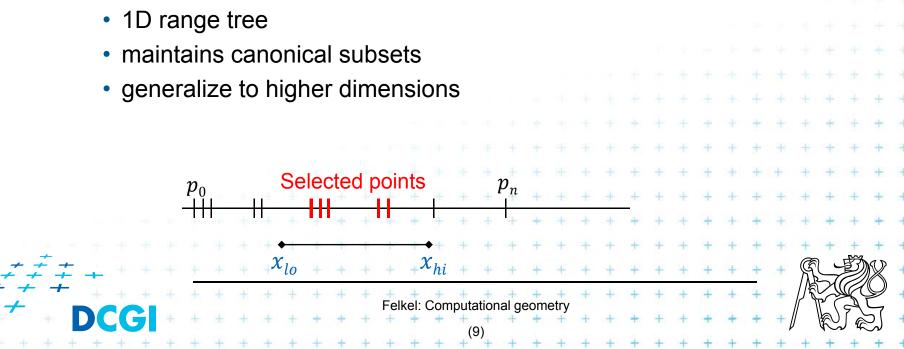

## **1D range tree definition**

- Balanced binary search tree (with repeated keys)
  - leaves sorted points
  - inner node label the largest key in its left child
- Each node associate with subset of descendants  $\Rightarrow O(n)$  canonical subsets  $\leq 15$ > 1524 27 14 25 22 9 22 25 29 4 14 20 24  $X_{hi} = 23$  $X_{lo} = 2$ Felkel: Computational geometry

#### **Canonical subsets and <2,23> search**

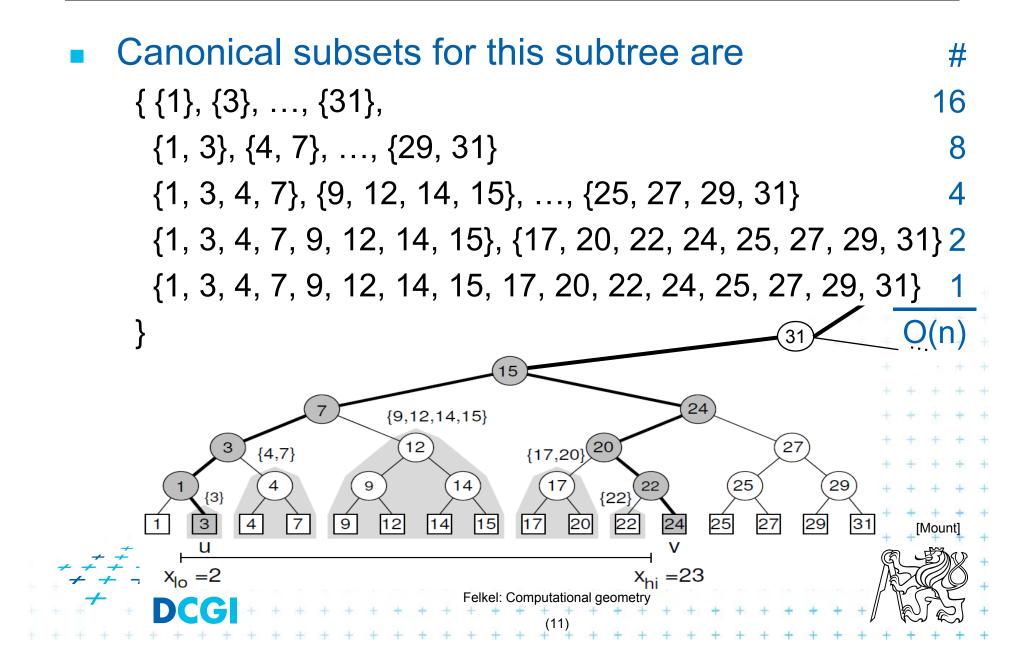

## 1D range tree search interval <2,23>

- Canonical subsets for any range found in O(log n)
  - Search  $x_{lo}$ : Find leftmost leaf *u* with key(*u*)  $\ge x_{lo}$  2 -> 3
  - Search  $x_{hi}$ : Find leftmost leaf v with key(v)  $\ge x_{hi} 23 24$
  - Points between u and v lie within the range => report canon. subsets of maximal subtrees between u and v
  - Split node = node, where paths to u and v diverge

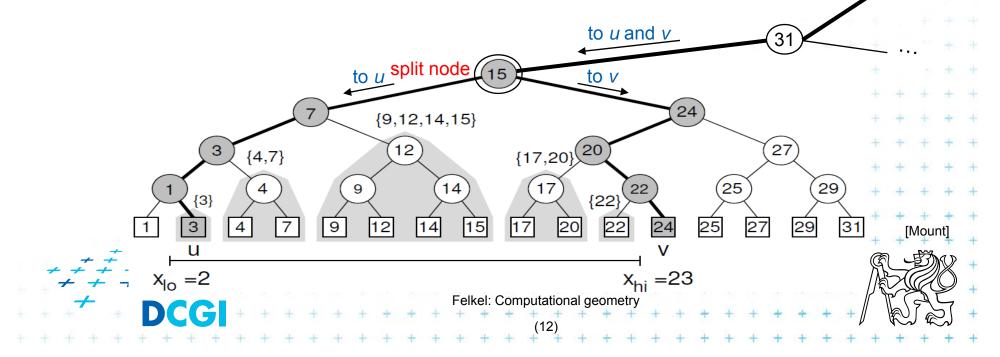

## **1D range tree search**

- Reporting the subtrees (below the split node)
  - On the path to u whenever the path goes left, report the canonical subset (CS) associated to right child
  - On the path to v whenever the path goes right, report the canonical subset associated to left child
  - In the leaf *u*, if key(*u*)  $\in$  [x<sub>lo</sub>:x<sub>hi</sub>] then report CS of *u*
  - In the leaf v, if key(v)  $\in$  [x<sub>lo</sub>:x<sub>hi</sub>] then report CS of v

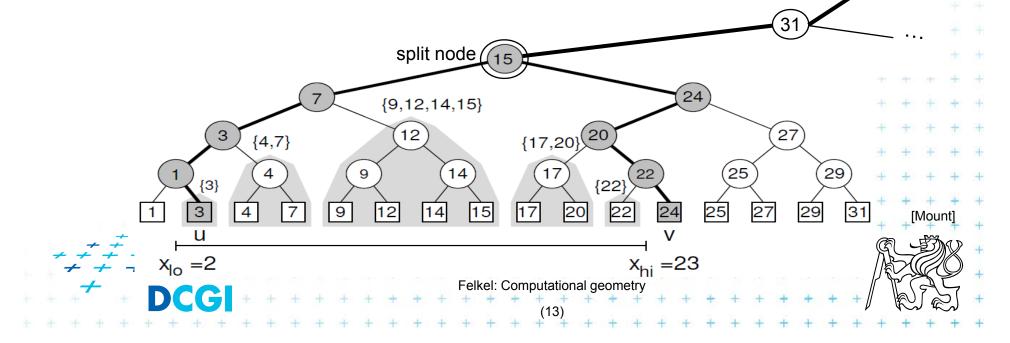

## **1D range tree search complexity**

Path lengths O( log n )

=> O( log n ) canonical subsets (subtrees)

Range counting queries

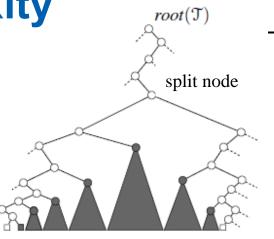

[Bera]

- Return just the number of points in given range
- Sum the total numbers of leaves stored in maximum subtree roots
   ... O( log *n*) time
- Range reporting queries
  - Return all k points in given range
  - Traverse the canonical subtrees ... O(  $\log n + k$ ) time

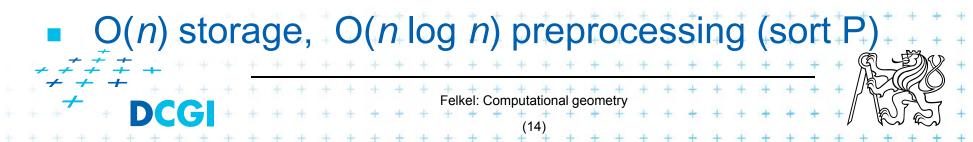

## Find split node

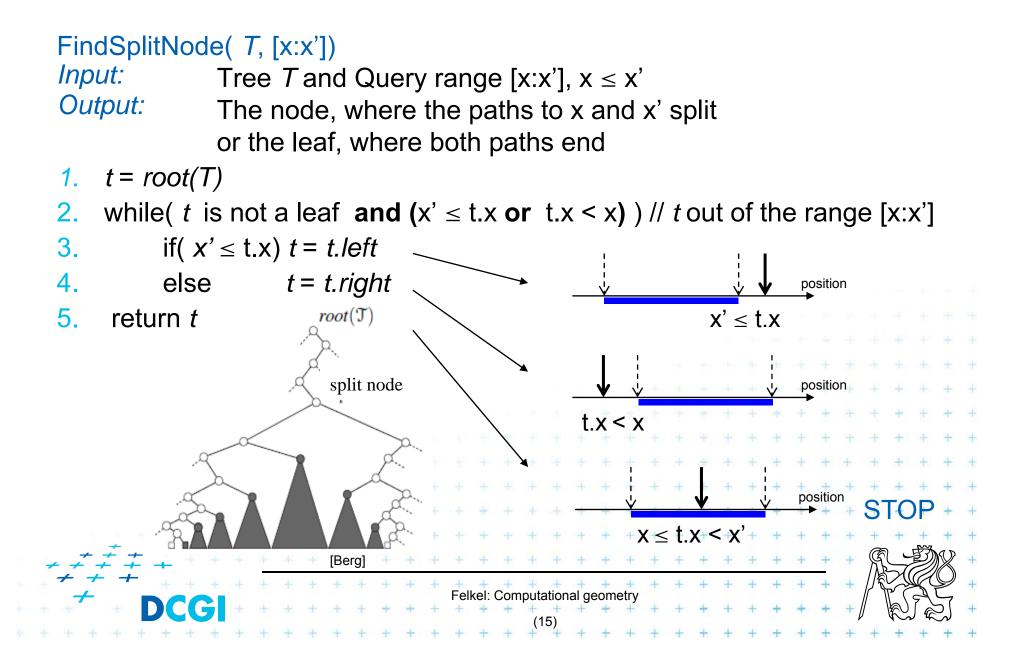

| 1dRangeQuery( $t$ , [x:x'])Input:1d range tree $t$ and Query range $[x:x']$ Output:All points in $t$ lying in the range1. $t_{split} = FindSplitNode(t, x, x')$ // find interval point $t \in [x:x']$ 2. if( $t_{split}$ is leaf) // e.g. Searching [16:17] or [16:16.5] both stops in the leaf 17 in the previous example3. check if the point in $t_{split}$ must be reported // $t_x \in [x:x']$ |
|----------------------------------------------------------------------------------------------------|
| 4. else // follow the path to x, reporting points in subtrees right of the path                                                                                                    |
| 5. $t = t_{split}$ . left                                                                                                    |
| 6. while(t is not a leaf)                                                                                                    |
| 7. $if(x \le t.x)$                                                                                                    |
| 8. ReportSubtree( <i>t.right</i> ) // any kind of tree traversal                                                                                                    |
| 9. <i>t</i> = <i>t</i> . <i>left</i>                                                                                                    |
| 10. else <i>t</i> = <i>t.right</i>                                                                                                    |
| 11. check if the point in leaf t must be reported                                                                                                    |
| 12. // Symmetrically follow the path to x' reporting points left of the path                                                                                                    |
|                                                                                                    |
| $  + \underbrace{ + \underbrace{ + \underbrace{ + \underbrace{ + \underbrace{ + \underbrace{ + \underbrace{ $                                                                                                    |
| Felkel: Computational geometry                                                                                                    |
|                                                                                                    |

## **Multidimensional range searching**

- Equal principle find the largest subtrees contained within the range
- Separate one *n*-dimensional search into *n* 1-dimensional searches
- Different tree organization
- Orthogonal (Multilevel) range search tree
   e.g. nd range tree
   Kd tree

#### From 1D to 2D range tree

- Search points from [Q.x<sub>lo</sub>, Q.x<sub>hi</sub>] [Q.y<sub>lo</sub>, Q.y<sub>hi</sub>]
- Id range tree: log n canonical subsets based on x
- Construct an y auxiliary tree for each such subset

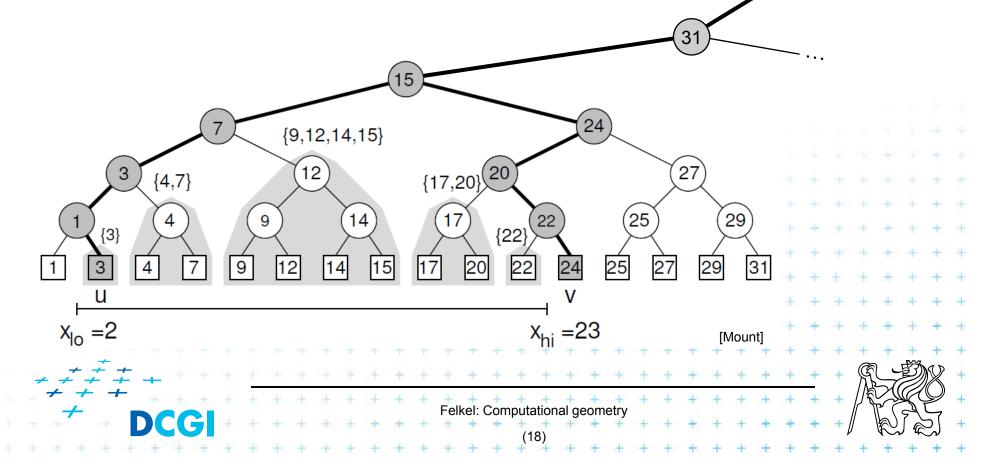

#### y-auxiliary tree for each canonical subset

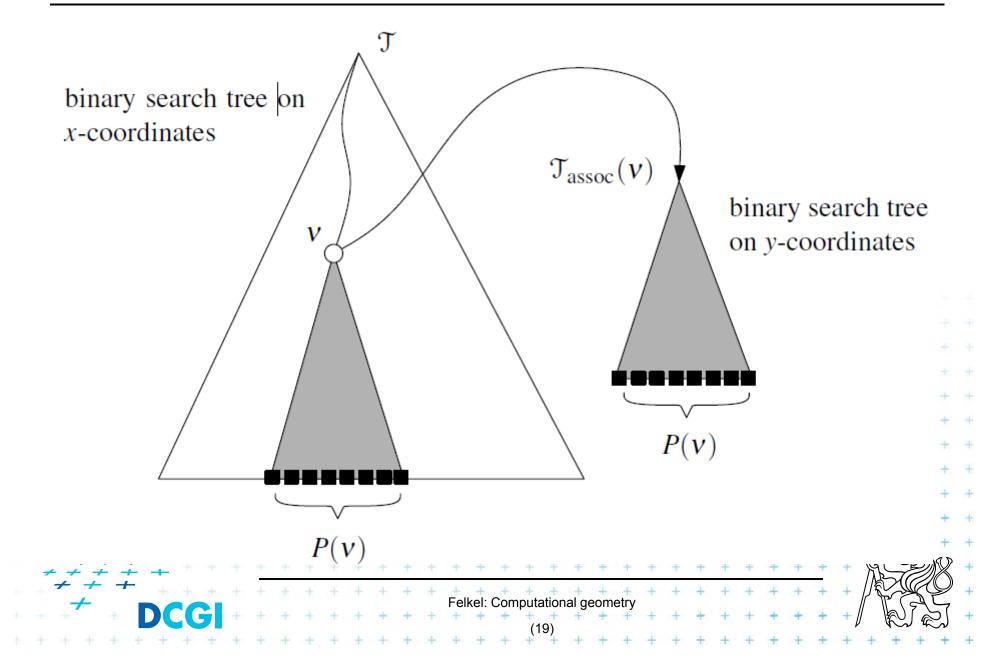

## **2D range tree**

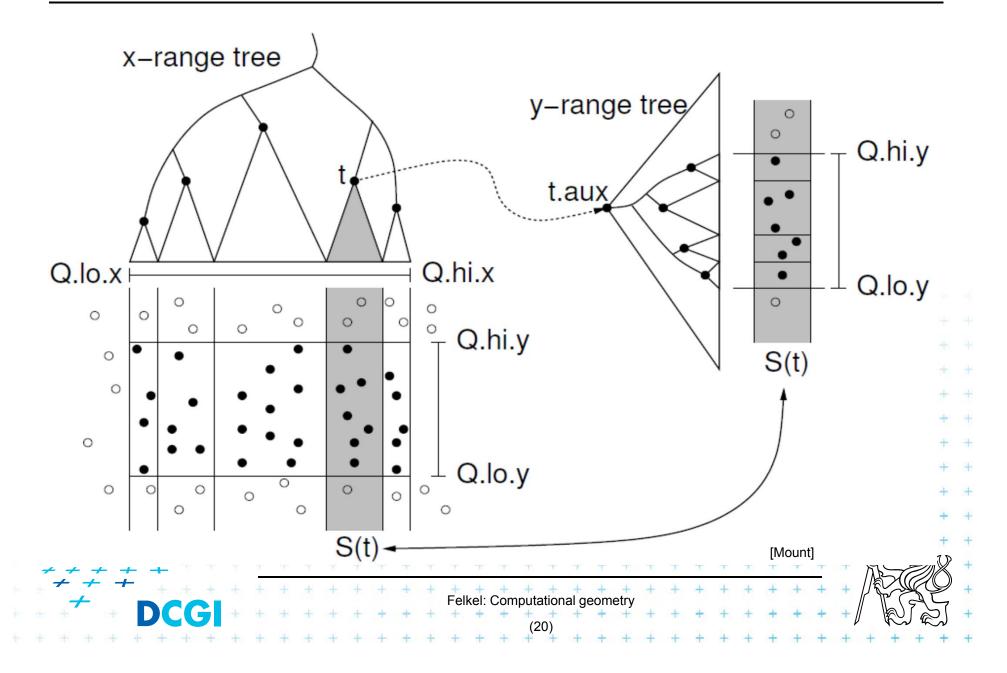

| 2dRangeQuery( $t$ , [x:x'] × [y:y'] )                                                           |
|-------------------------------------------------------------------------------------------------|
| Input: 2d range tree t and Query range                                                          |
| Output: All points in t laying in the range                                                     |
| 1. $t_{split} = FindSplitNode(t, x, x')$                                                        |
| 2. if( t <sub>split</sub> is leaf )                                                             |
| 3. check if the point in $t_{split}$ must be reported $\dots t.x \in [x:x']$ , $t.y \in [y:y']$ |
| 4. else // follow the path to x, calling 1dRangeQuery on y                                      |
| 5. t = t <sub>split</sub> .left // path to the left                                             |
| 6. while (t is not a leaf)                                                                      |
| 7. if $(x \le t.x)$                                                                             |
| 8. 1dRangeQuerry(t <sub>assoc</sub> (t.right), [y:y']) // check associated subtree *            |
| 9. <i>t</i> = <i>t</i> . <i>left</i>                                                            |
| <b>10</b> . else <i>t</i> = <i>t.right</i>                                                      |
| 11. check if the point in leaf t must be reported $\dots$ t.x $\leq$ x', t.y $\in$ [y:y'] + + + |
| 12. Similarly for the path to x' // path to the right                                           |
| · · · · · · · · · · · · · · · · · · ·                                                           |
|                                                                                                 |
| Felkel: Computational geometry                                                                  |
|                                                                                                 |

## **2D range tree**

- Search  $O(\log^2 n + k) \dots \log n$  in x,  $\log n$  in y
- Space  $O(n \log n)$ 
  - O(n) the tree for x-coords
  - $O(n \log n)$  trees for y-coords
    - Point p is stored in all canonical subsets along the path from root to leaf with p,
    - once for *x*-tree level (only in one *x*-range)
    - each canonical subsets is stored in one auxiliary tree
    - log n levels of x-tree => O(n log n) space for y-trees
- Construction  $O(n \log n)$

- Sort points (by x and by y). Bottom up construction

Felkel: Computational geometry

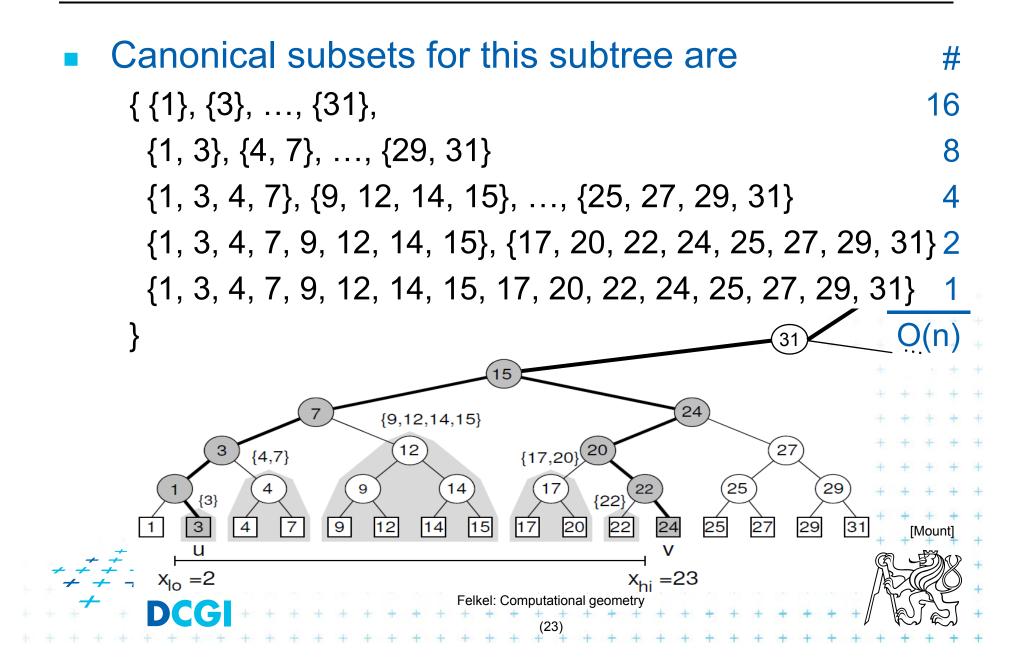

# **nD** range tree (multilevel search tree) Tree for each dimension canonical subsets of 2. dimension Split node root(T)canonical subsets split node of 1. dimension (nodes $\in$ [x:x']) [Bera] Felkel: Computational geometry

## **Fractional cascading - principle**

- Two sets S<sub>1</sub>, S<sub>2</sub> stored in sorted arrays A<sub>1</sub>, A<sub>2</sub>
- Report objects in both arrays whose keys in [y:y']
- Naïve approach search twice independently
  - O(log $n_1 + k_1$ ) search in A<sub>1</sub> + report  $k_1$  elements
  - O(log $n_2 + k_2$ ) search in A<sub>2</sub> + report  $k_2$  elements
- Fractional cascading adds pointers from A<sub>1</sub> to A<sub>2</sub>
  - O(log $n_1$ + $k_1$ ) search in A<sub>1</sub> + report  $k_1$  elements
  - $O(1 + k_2)$  jump to A<sub>2</sub> + report k<sub>2</sub> elements
- Saves the O(log $n_2$ ) search 4444 + Felkel: Computational geometry

### **Fractional cascading – principle for arrays**

- Add pointers from  $A_1$  to  $A_2$ 
  - From element in  $A_1$  with a key  $y_i$  point to the element in  $A_2$  with the smallest key *larger or equal* to  $y_i$
- Example query with the range [20 : 65]

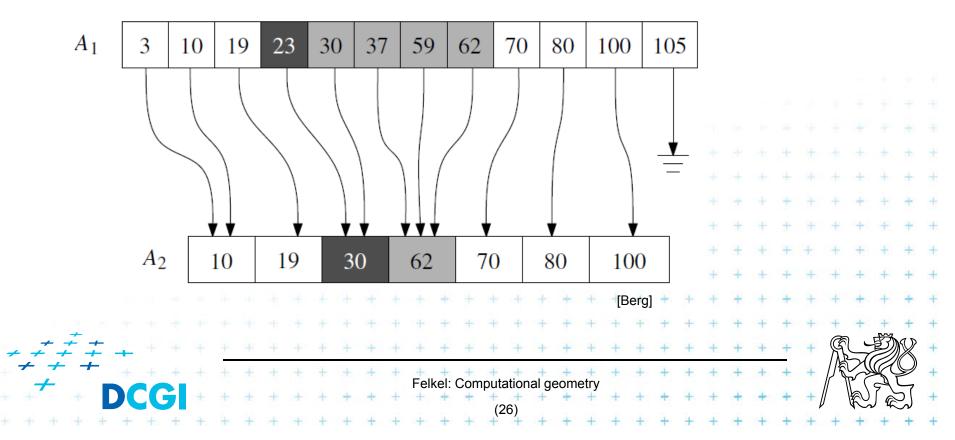

## **Fractional cascading in the 2D range tree**

• How to save one log n during last dim. search?

- Store canonical subsets in arrays sorted by y
- Pointers to subsets for both child nodes  $v_L$  and  $v_R$
- O(1) search in lower levels => in two dimensional search O(log<sup>2</sup> n) time -> O(log n)

internal node in x-tree

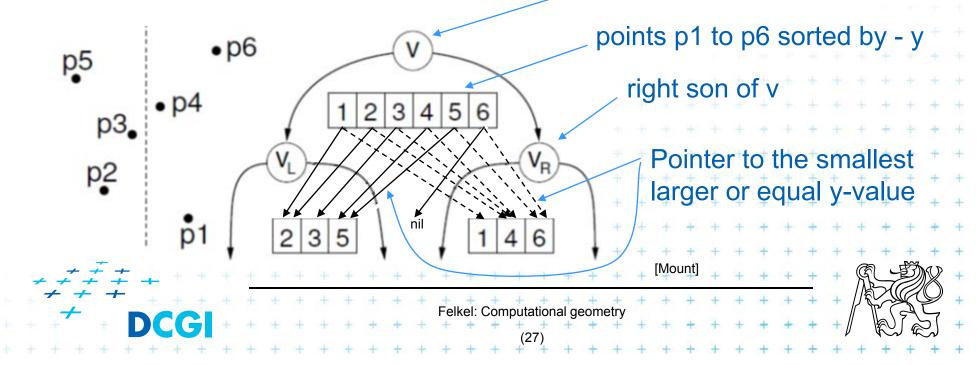

## **Orthogonal range tree - summary**

- Orthogonal range queries in plane
  - Counting queries  $O(\log^2 n)$  time, or with fractional cascading  $O(\log n)$  time
  - Reporting queries plus O(k) time, for k reported points
  - Space  $O(n \log n)$
  - Construction  $O(n \log n)$
- Orthogonal range queries in d-dimensions,  $d \ge 2$ 
  - Counting queries  $O(\log^d n)$  time, or with fractional cascading  $O(\log^{d-1} n)$  time
  - Reporting queries plus O(k) time, for k reported points

Felkel: Computational geometry

- Space  $O(n \log^{d-1} n)$
- $\neq \neq \neq = Construction O(n \log^{d-1} n)$  time

#### **Kd-tree**

- Easy to implement
- Good for different searching problems (counting queries, nearest neighbor,...)
- Designed by Jon Bentley as k-dimensional tree (2-dimensional kd-tree was a 2-d tree, ...)
- Not the asymptotically best for orthogonal range search (=> range tree is better)
- Types of queries

   Reporting points in range
   Counting number of points in range

## **Kd-tree principle**

- Subdivide space according to different dimension (x-coord, then y-coord, ...)
- This subdivides space into rectangular cells
   => hierarchical decomposition of space
- In node t store: cutDim, cutVal, (size (for counting queries))

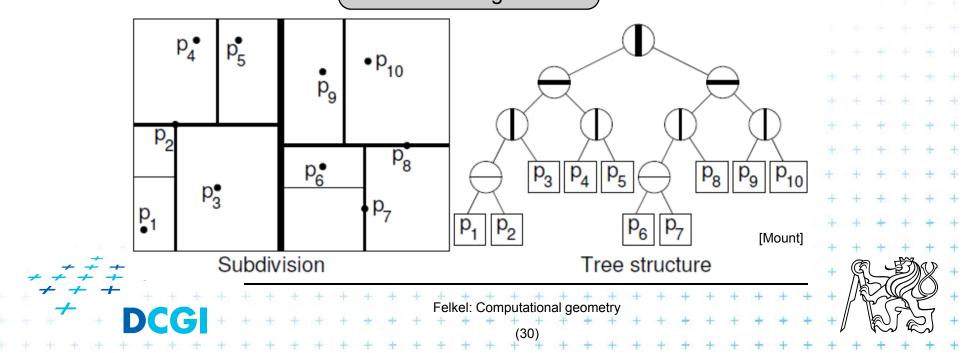

## **Kd-tree principle**

- Subdivide space according to different dimension (x-coord, then y-coord, ...)
- This subdivides space into rectangular cells
   => hierarchical decomposition of space

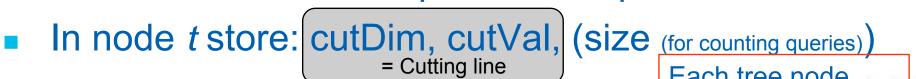

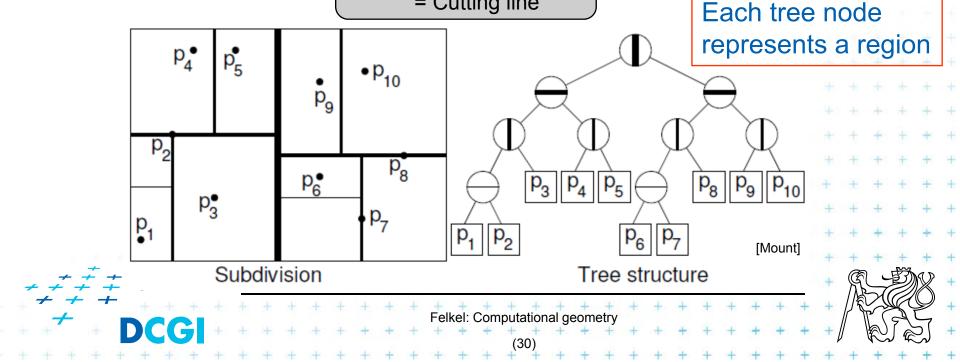

## **Kd-tree principle**

- Subdivide space according to different dimension (x-coord, then y-coord, ...)
- This subdivides space into rectangular cells
   => hierarchical decomposition of space

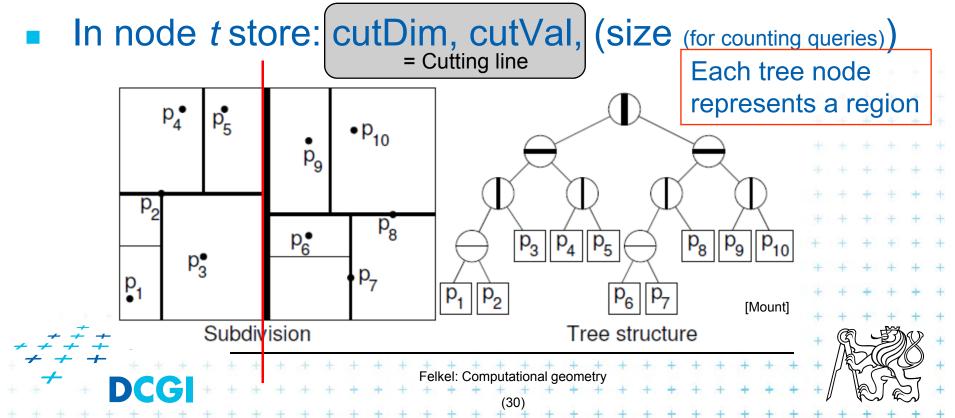

- Subdivide space according to different dimension (x-coord, then y-coord, ...)
- This subdivides space into rectangular cells
   => hierarchical decomposition of space

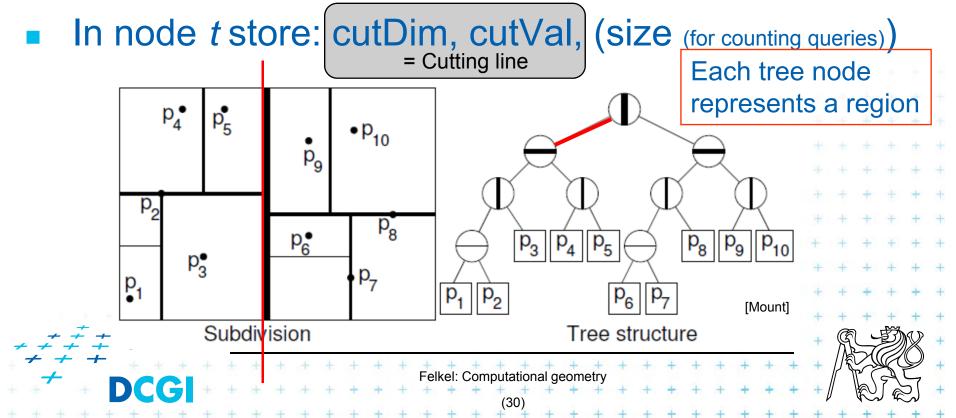

- Subdivide space according to different dimension (x-coord, then y-coord, ...)
- This subdivides space into rectangular cells
   => hierarchical decomposition of space

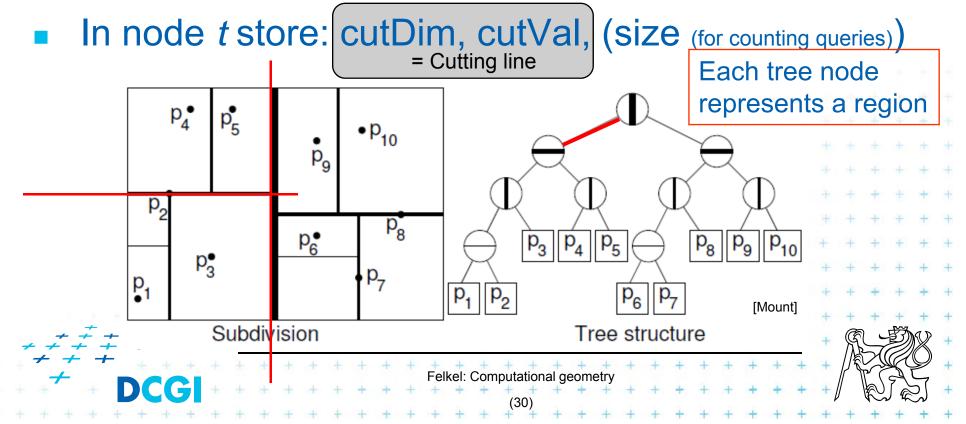

- Subdivide space according to different dimension (x-coord, then y-coord, ...)
- This subdivides space into rectangular cells
   => hierarchical decomposition of space

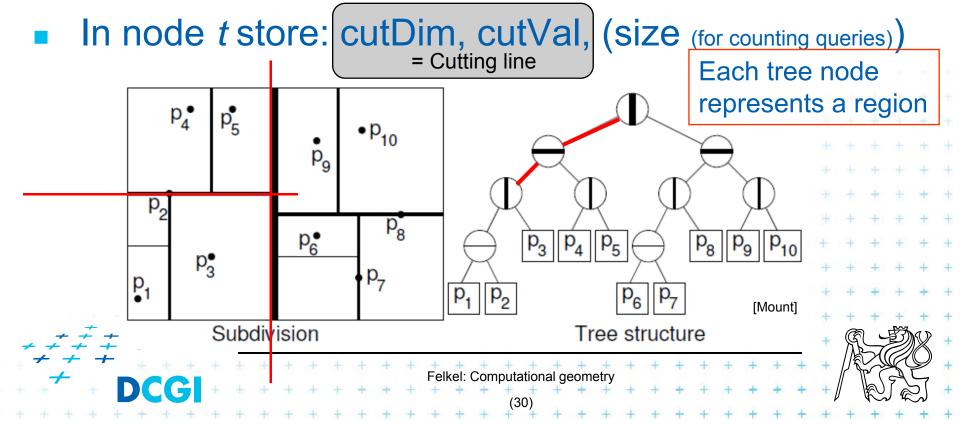

- Subdivide space according to different dimension (x-coord, then y-coord, ...)
- This subdivides space into rectangular cells
   => hierarchical decomposition of space

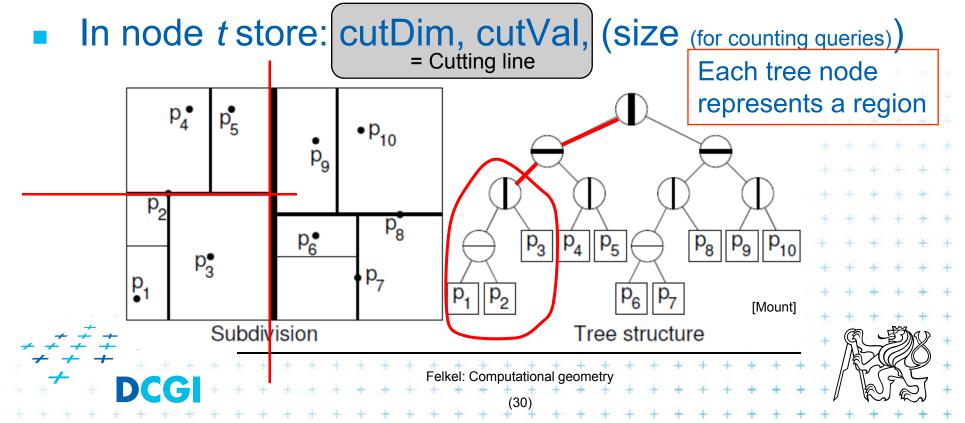

- Subdivide space according to different dimension (x-coord, then y-coord, ...)
- This subdivides space into rectangular cells
   => hierarchical decomposition of space

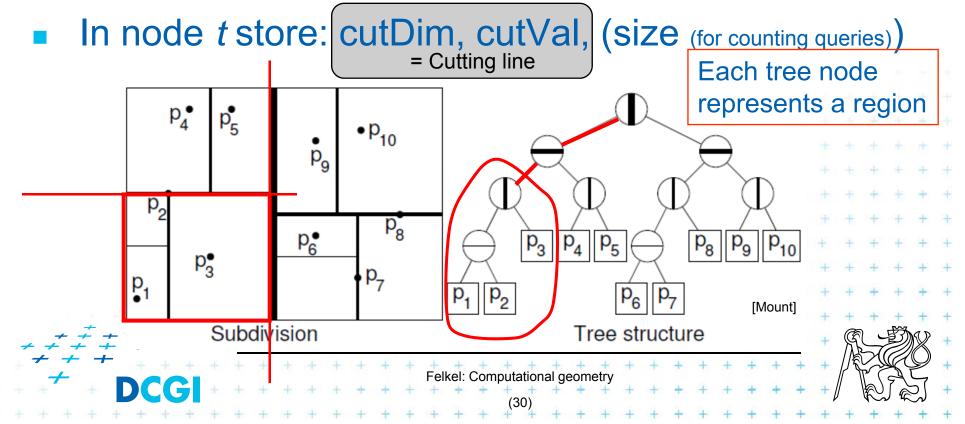

- Subdivide space according to different dimension (x-coord, then y-coord, ...)
- This subdivides space into rectangular cells
   => hierarchical decomposition of space
- In node t store: cutDim, cutVal, (size (for counting queries))

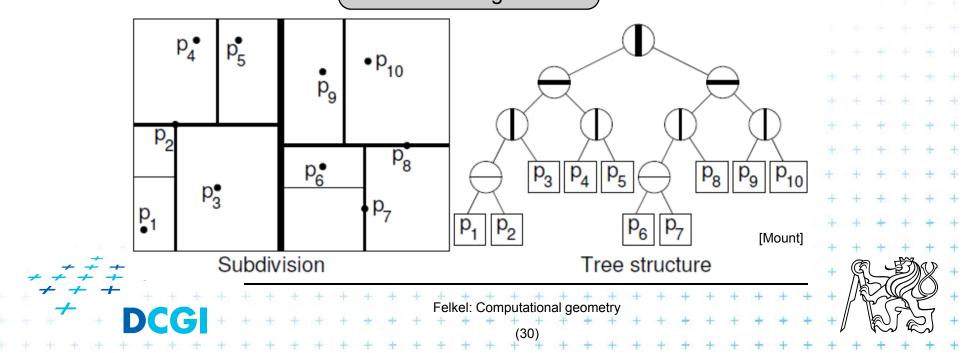

- Subdivide space according to different dimension (x-coord, then y-coord, ...)
- This subdivides space into rectangular cells
   => hierarchical decomposition of space
- In node t store: cutDim, cutVal, (size (for counting queries))

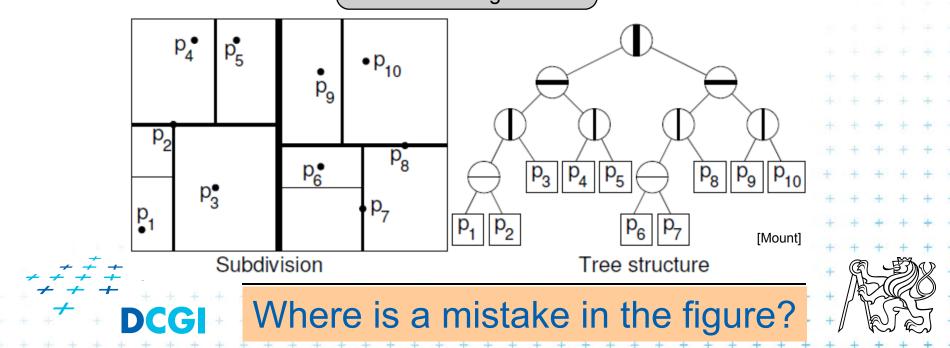

#### Which dimension to cut? (cutDim)

- Cycle through dimensions (round robin)
  - Save storage cutDim is implicit ~ depth in the tree
  - May produce elongated cells (if uneven data distribution)
- Greatest spread (the largest difference of coordinates)
  - Adaptive
  - Called "Optimal kd-tree"
- Where to cut? (cutVal)
  - Median, or midpoint between upper and lower median
     -> O(n)
  - Presort coords of points in each dimension (x, y, ...) for O(1) median resp. O(d) for all d dimensions

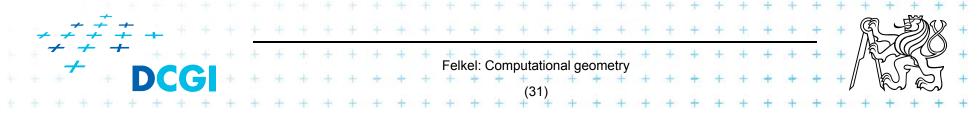

- What about points on the cell boundary?
  - Boundary belongs to the left child
  - Left:  $p_{cutDim} \leq cutVal$
  - Right:  $p_{cutDim} > cutVal$

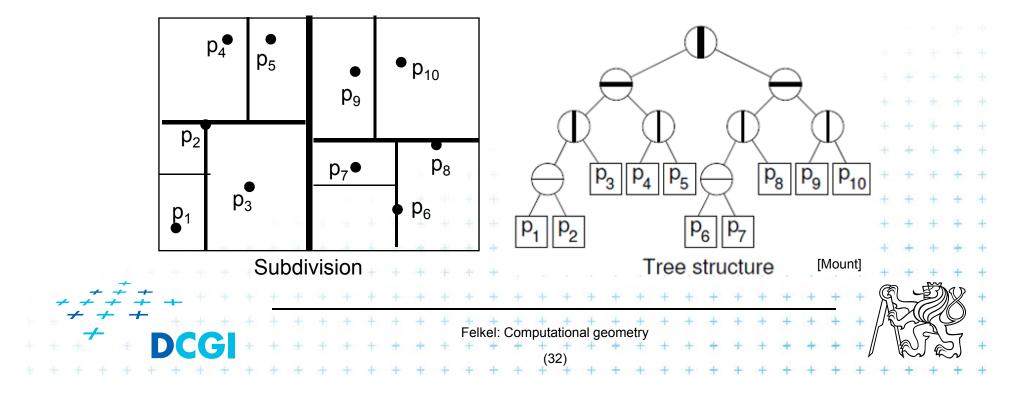

- What about points on the cell boundary?
  - Boundary belongs to the left child
  - $\ \text{Left:} \qquad p_{\text{cutDim}} \leq \text{cutVal}$
  - Right:  $p_{cutDim} > cutVal$

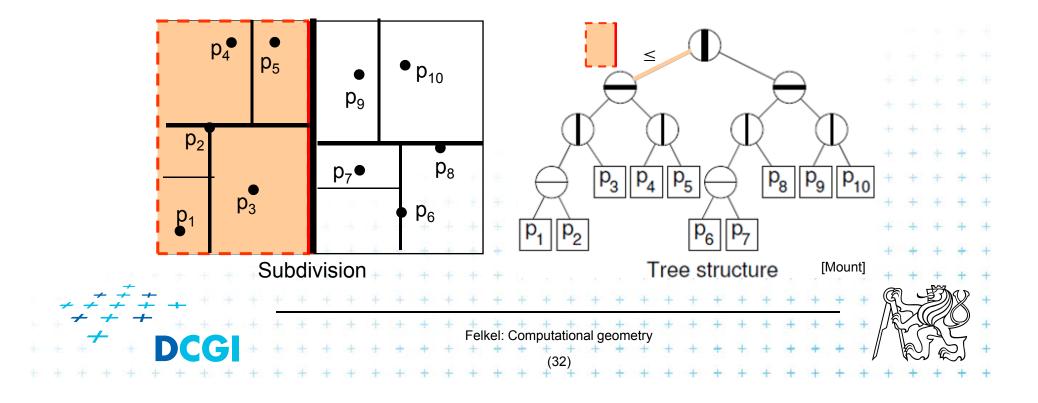

- What about points on the cell boundary?
  - Boundary belongs to the left child
  - Left:  $p_{cutDim} \leq cutVal$
  - Right:  $p_{cutDim} > cutVal$

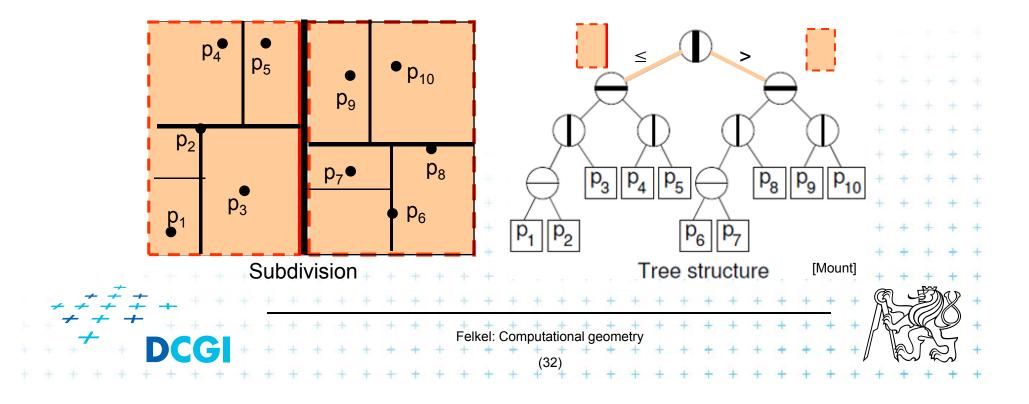

- What about points on the cell boundary?
  - Boundary belongs to the left child
  - $\ \text{Left:} \qquad p_{\text{cutDim}} \leq \text{cutVal}$
  - Right:  $p_{cutDim} > cutVal$

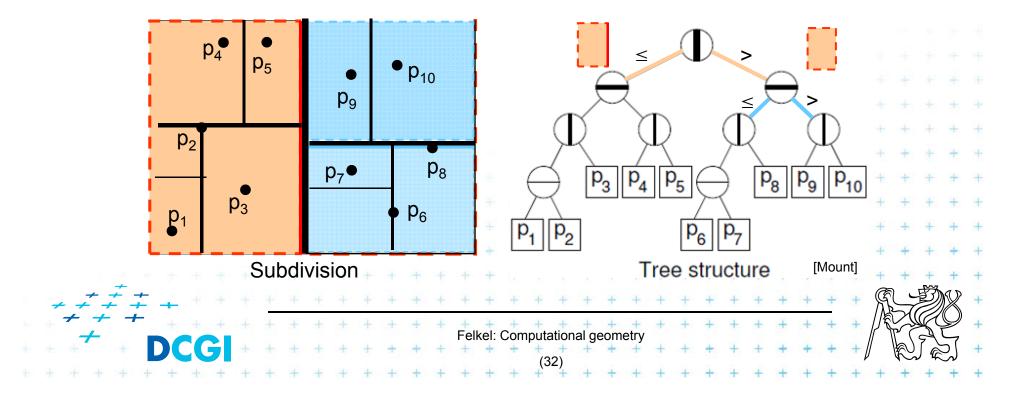

- What about points on the cell boundary?
  - Boundary belongs to the left child
  - $\ \text{Left:} \qquad p_{\text{cutDim}} \leq \text{cutVal}$
  - Right:  $p_{cutDim} > cutVal$

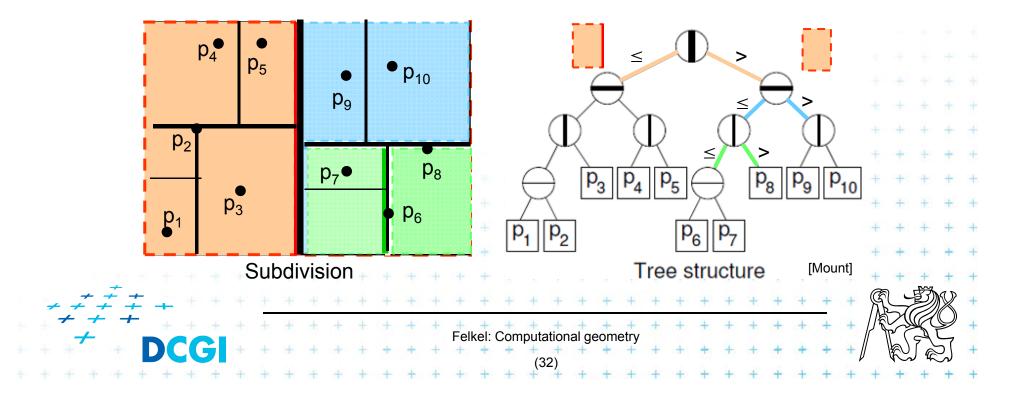

## **Kd-tree construction in 2-dimensions**

| BuildKdTre | ee( <i>P, depth</i> )                               |
|------------|-----------------------------------------------------|
| Input:     | A set of points <i>P</i> and current <i>depth</i> . |
| Output:    | The root of a kD tree storing P.                    |

- 1. If (*P* contains only one point) [or small set of (10 to 20) points]
- 2. **then return** a leaf storing this point
- 3. else if (depth is even)
- 4. **then** split *P* with a vertical line *I* through median *x* into two subsets  $P_1$  and  $P_2$  (left and right from median)
- 5. **else** split *P* with a horiz. line *I* through median y into two subsets  $P_1$  and  $P_2$  (below and above the median)
- 6.  $t_{\text{left}} = \text{BuildKdTree}(P_1, depth+1)$ 
  - $t_{right} = BuildKdTree(P_2, depth+1)$
- 8. create node *t* storing *l*,  $t_{left}$  and  $t_{right}$  children // I = cutDim, cutVal
- 9. return t

7.

If median found in O(1) and array split in O(n) T(n) = 2 T(n/2) + n => O(n log n) construction  $\mathfrak{R}$ 

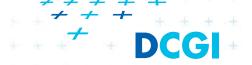

## **Kd-tree construction in 2-dimensions**

| BuildKdTr | ee( <i>P, depth</i> )                               |
|-----------|-----------------------------------------------------|
| Input:    | A set of points <i>P</i> and current <i>depth</i> . |
| Output:   | The root of a kD tree storing P.                    |

- 1. If (P contains only one point) [or small set of (10 to 20) points]
- 2. then return a leaf storing this point
- Split according to (*depth%max\_dim*) dimension 3. else if (*depth* is even) **then** split *P* with a vertical line *I* through median *x* into two subsets 4.  $P_1$  and  $P_2$  (left and right from median) else split *P* with a horiz. line *I* through median y into two subsets 5.  $P_1$  and  $P_2$  (below and above the median)  $t_{\text{left}}$  = BuildKdTree( $P_1$ , depth+1) 6.  $t_{right}$  = BuildKdTree( $P_2$ , depth+1) 7. create node *t* storing *I*,  $t_{left}$  and  $t_{right}$  children // I = cutDim, cut 8. 9. return t If median found in O(1) and array split in O(n) $T(n) = 2 T(n/2) + n => O(n \log n)$  construction Felkel: Computational geometry

a) Compare rectang. array Q with rectangular cells C

- Rectangle C: $[x_{lo}, x_{hi}, y_{lo}, y_{hi}]$  computed on the fly
- Test of kD node cell C against query Q (in one cutDim)
  - 1. if cell is disjoint with Q  $\dots C \cap Q = \emptyset \dots$  stop
  - 2. If cell C completely inside Q ...  $C \subseteq Q$  ... stop and report cell points
  - 3. else cell C overlaps Q

... recurse on both children

Recursion stops on the largest subtree (in/out)

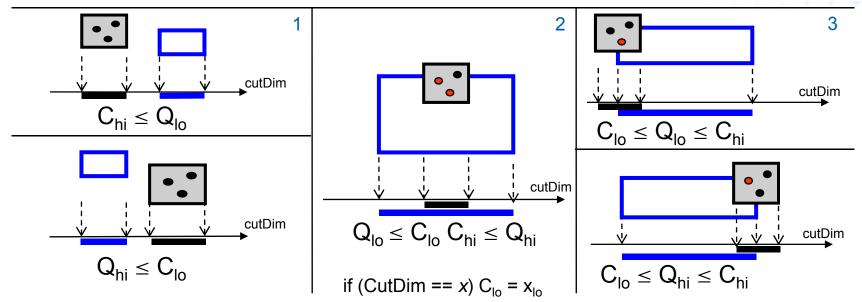

## Kd-tree rangeCount (with rectangular cells)

| int range <mark>Cou</mark><br>Input:<br>Output:                | unt( <i>t</i> , <i>Q, C</i> )<br>The root <i>t</i> of kD tree, query range <i>Q and t</i> 's cell C.<br>Number of points at leaves below <i>t</i> that lie in the range.                                        |
|----------------------------------------------------------------|----------------------------------------------------------------------------------------------------|
|                                                                | leaf)<br><i>oint</i> lies in <i>Q) return 1</i> ()// or loop this test for all points in leaf<br>return 0                                                                                                    |
| <ol> <li>else // (</li> <li>if (C /</li> <li>else i</li> </ol> | $f(C \subseteq Q)  return \ t.size$                                                                                                    |
| cre                                                            | it C along <i>t</i> 's cutting value and dimension,<br>eating two rectangles $C_1$ and $C_2$ .<br><b>urn</b> rangeCount( <i>t.left</i> , Q, C <sub>1</sub> ) + rangeCount( <i>t.right</i> , Q, C <sub>2</sub> ) |
| <i>+ ≠ ≠ ≠ ≠ + →</i> <b>DCC</b>                                | // (pictograms refer to the next slide)         Felkel: Computational geometry         (35)                                                                                                    |

#### Kd-tree rangeCount example

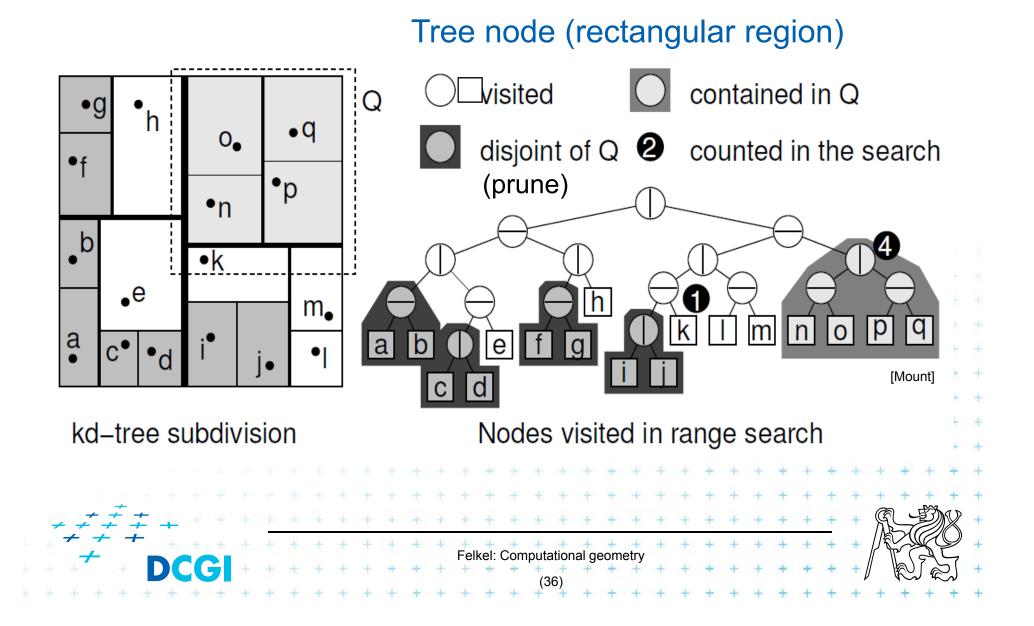

#### b) Compare Q with cutting lines

- Line = Splitting value p in one of the dimensions
- Test of single position given by dimension against Q
  - 1. Line *p* is right from Q ... recurse on left child only (prune right child)
  - 2. Line *p* intersects Q
- ... recurse on both children
- 3. Line *p* is left from Q
- ... recurse on right child only (prune left ch.)
- Recursion stops in leaves traverses the whole tree

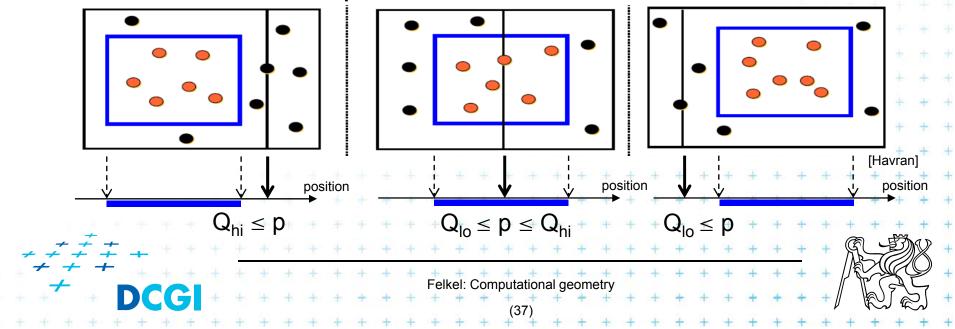

## Kd-tree rangeSearch (with cutting lines)

| int range <mark>Sea</mark> | rch(t, Q)                                                        |
|----------------------------|------------------------------------------------------------------|
| Input:                     | The root <i>t</i> of (a subtree of a) kD tree and query range Q. |
| Output:                    | Points at leaves below <i>t</i> that lie in the range.           |

- **1. if (***t* is a leaf)
- 2. **if** (*t.point* lies in *Q*) report *t.point* // or loop test for all points in leaf
- 3. else return
- 4. else (*t* is not a leaf) 5. if ( $Q_{hi} \le t.cutVal$ ) rangeSearch(*t.left*, Q) // go left only 6. if ( $Q_{lo} > t.cutVal$ ) rangeSearch(*t.right*, Q) // go right only 7. else 8. rangeSearch(*t.left*, Q) // go to both 9. rangeSearch(*t.right*, Q) 4. Felket: Computational geometry (38)

#### **Kd-tree - summary**

- Orthogonal range queries in the plane (in balanced 2d-tree)
  - Counting queries O(  $\sqrt{n}$  ) time
  - Reporting queries O( $\sqrt{n + k}$ ) time, where k = No. of reported points
  - Space O( n )
  - Preprocessing: Construction O( n log n ) time (Proof: if presorted points to arrays in dimensions. Median in O(1) and split in O(n) per level, log n levels of the tree)

#### ■ For d≥2:

Construction O(d n log n), space O(dn), Search O(d n^(1-1/d) + k)

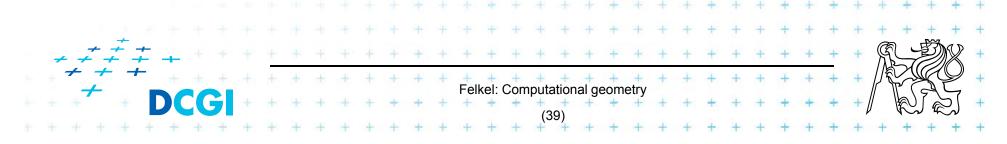

Proof sqrt(n)

Každé sudé patro se testuje osa x.

- V patře 0 je jeden uzel a jde se do obou synů (v patře 1 se jde taky do obou)
- v patře 2 jsou 4 uzly, z nich jsou ale 2 bud úplně mimo, nebo úplně in => stab jen 2
- v 4. patře stab 4 z 8, ...
   v i-tém patře stab 2^i uzlů
   Výška stromu je log n
   Proto tedy sčítám sudé členy z 0..log n z 2^i. Je to exponenciála, proto dominuje poslední člen
   2^(log n /2) = 2^log (sqrt(n)) = sqrt(n)

## **Orthogonal range tree (RT)**

- DS highly tuned for orthogonal range queries
- Query times in plane

| 2d tree                               | versus                            | 2d range tree                           |
|---------------------------------------|-----------------------------------|-----------------------------------------|
| O( $\sqrt{n + k}$ ) time of Kd        | V                                 | O(log <i>n</i> ) time query             |
| O(n) space of Kd                      | <                                 | O( <i>n</i> log <i>n</i> ) space        |
| <i>n</i> = number of points           |                                   |                                         |
| k = number of reported                | points                            | * * * * * * * * * *                     |
|                                       |                                   | * * * * * * * * * * * * * * * * *       |
|                                       |                                   | + + + + + + + + + + + + + + +           |
|                                       |                                   | + + + + + + + + + + + + + + + +         |
|                                       | * * * * *                         | + + + + + + + + + + + + + + + + + + + + |
| (1) + + + + + + + + + + + +           | + + + + +                         | + * + + + * + * * * * * * * *           |
|                                       | where where where where where the |                                         |
| · · · · · · · · · · · · · · · · · · · |                                   | A HENT                                  |
| <u> </u>                              | + + + + +                         | + + + + + + + + + + + +                 |

#### References

- [Berg] <u>Mark de Berg, Otfried Cheong, Marc van Kreveld, Mark</u> <u>Overmars</u>: Computational Geometry: Algorithms and Applications, Springer-Verlag, 3rd rev. ed. 2008. 386 pages, 370 fig. ISBN: 978-3-540-77973-5, Chapter 5, <u>http://www.cs.uu.nl/geobook/</u>
- [Mount] David Mount, CMSC 754: Computational Geometry, Lecture Notes for Spring 2007, University of Maryland , Lectures 17 and 18. <u>http://www.cs.umd.edu/class/spring2007/cmsc754/lectures.shtml</u>
- [Havran] Vlastimil Havran, Materiály k předmětu Datové struktury pro počítačovou grafiku, přednáška č. 6, Proximity search and its Applications 1, CTU FEL, 2007

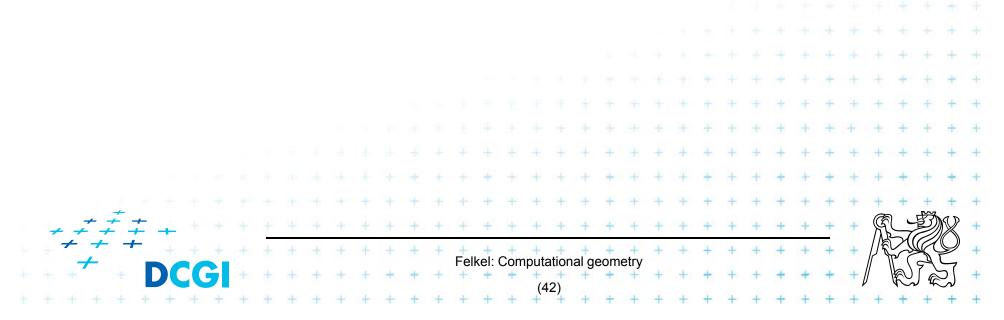